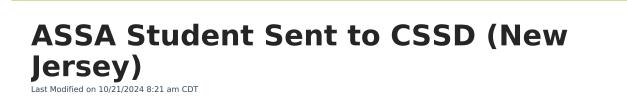

Report Logic | Report Editor | Generate the Report | Report Layout

#### Tool Search: ASSA

Infinite 🦟

The ASSA Student Sent to CSSD Extract reports students enrolled as county special services school district pupils.

| SSA ☆                                                                                                    |                                                                                                    | Reporting > NJ State Reporting > ASSA |
|----------------------------------------------------------------------------------------------------|----------------------------------------------------------------------------------------------------|---------------------------------------|
| SSA Extracts                                                                                                    |                                                                                                    |                                       |
| ASSA is the data collection used to gather the resident and nonresiden<br>tlements.                                                                                                    | t pupil counts required to calculate school districts' state aid                                                                                                    |                                       |
| Extract Options                                                                                                    | Select Calendar                                                                                                    |                                       |
| ktract Type       Student Sent to CSSD •         keporting Period<br>ind Date       •         students wo<br>tatelDs       •         include Student<br>itatelDx       •         ical Kudent<br>itatelDx       •         ical Kudent<br>itatelDx       •         ical Kudent<br>itatelDx       •         ical Kudent<br>itatelDx       •         ical Kudent<br>itatelDx       •         ical Kudent<br>itatelDx       •         ical Kudent<br>itatelDx       •         ical Keptonic       •         ical Keptonic       • <th>active year     list by school     list by year  23-24 23-24 Frankin School 23-24 Hover School 23-24 Jefferson School 23-24 Jefferson School 23-24 Lincoln School 23-24 Lincoln School CTRL-click or SHIFT-click to select multiple</th> <th></th> | active year     list by school     list by year  23-24 23-24 Frankin School 23-24 Hover School 23-24 Jefferson School 23-24 Jefferson School 23-24 Lincoln School 23-24 Lincoln School CTRL-click or SHIFT-click to select multiple |                                       |

## **Report Logic**

Students meeting the following criteria report:

- The student has active enrollment on or between the prior and effective reporting dates on the editor.
- The student is marked as CSS in Sent/Received Student Category.
- The student is marked as Sent Student.
- The student has a CSSD district selected from the Sent-Recieved County/CSSD/RSD droplist.

## **Report Editor**

| Field        | Description                                                                                      |
|--------------|--------------------------------------------------------------------------------------------------|
| Extract Type | Determines which ASSA extract generates. For this instance, choose <b>Student Sent to CSSD</b> . |

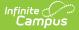

| Field                      | Description                                                                                                    |
|----------------------------|----------------------------------------------------------------------------------------------------|
| Effective Date             | Entered date is used to return students actively enrolled as of that date. Dates are entered in <i>mmddyy</i> format or can be chosen using the calendar icon.                                                         |
| Prior<br>Reporting<br>Date | Entered date reflects the date the extracts were reported last year. Dates are entered in <i>mmddyy</i> format or can be chosen using the calendar icon.                                                               |
| Format                     | <ul> <li>Determines how the report displays</li> <li>State Format (CSV w/header): Use when submitting the report to the state department.</li> <li>HTML: Use when reviewing student data before submission.</li> </ul> |
| Calendar<br>Selection      | At least one calendar needs to be selected to generate the extract.                                                                                                    |

#### **Generate the Report**

- 1. Select Student Sent to CSSD from the Extract Type dropdown list.
- 2. Enter an **Effective Date** (defaults to the current day) in *mmddyyyy* format or by clicking the calendar icon and selecting a date.
- 3. Enter a **Prior Reporting Date** in *mmddyyyy* format or by clicking the calendar icon and selecting a date.
- 4. Select the **Report Format** in which you wish to generate the report.
- 5. Select at least one **Calendar** from the list of options.

| 1 | Α              | В                   | С          | D        | E         | F                      | G                | Н          |
|---|----------------|---------------------|------------|----------|-----------|------------------------|------------------|------------|
| 1 | SentCountyMISC | SentStudentCategory | StateID    | LastName | FirstName | ASSAEnrollmentCategory | / FullSharedTime | MealStatus |
| 2 | Hudson         | CSS                 | 1234567890 | STUDENT  | GREG      | Grade 5                | FT               |            |
| 3 | Ocean          | CSS                 | 2345678901 | STUDENT  | KATHY     | Grade 2                | FT               |            |
| 4 | Salem          | CSS                 | 3456789012 | STUDENT  | CHRIS     | Grade 3                | FT               |            |
| 5 | Union          | CSS                 | 4567890123 | STUDENT  | SHAWN     | Grade 3                | FT               |            |
| 6 |                |                     |            |          |           |                        |                  |            |

ASSA Student Sent to CSSD - State Format (CSV w/header)

| SentCountyMISC | SentStudentCategory | StateID    | LastName | FirstName | ASSAEnrollmentCategory | FullSharedTime | MealStatus |
|----------------|---------------------|------------|----------|-----------|------------------------|----------------|------------|
| Ocean          | CSS                 | 1234567890 | STUDENT  | CHARLES   | Grade 2                | ST             |            |
| Union          | CSS                 | 2345678901 | STUDENT  | DANNY     | Grade 3                | FT             |            |
| Salem          | CSS                 | 3456789012 | STUDENT  | WADE      | Grade 3                | ST             |            |
| Hudson         | CSS                 | 4567890123 | STUDENT  | RYAN      | Grade 5                | ST             |            |

ASSA Student Sent to CSSD - HTML Format

| COUNTY A | CSS | State ID<br>1234567890 | Last Name<br>STUDENT | First Name<br>ANDREW | ASSA Enrollment Category<br>GRADE 2 | ST | Free or Reduced Meal |
|----------|-----|------------------------|----------------------|----------------------|-------------------------------------|----|----------------------|
| COUNTY B | CSS | 234567890              | STUDENT              | BELINDA              | GRADE 3                             | FT |                      |
| COUNTY C | CSS | 345678901              | STUDENT              | CHARLES              | GRADE 2                             | FT |                      |
|          |     |                        |                      |                      |                                     |    |                      |

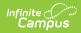

# **Report Layout**

| Data<br>Element                | Description                                                                                                    | Location                                                                     |
|--------------------------------|----------------------------------------------------------------------------------------------------|------------------------------------------------------------------------------|
| Sent County<br>or Misc         | Identifies the County from which the student was sent.                                                                            | Enrollments > ASSA Reporting Fields<br>> Sent/Received County or MISC        |
|                                | Alphanumeric, 25 characters                                                                                                    | Enrollment.sentReceivedCounty                                                |
| Student<br>Category            | Indicates the reason the student was sent/received. Report as CSS.                                                                | Enrollments > ASSA Reporting Fields<br>> Sent/Received Student Category      |
|                                | Alphanumeric, 3 characters                                                                                                    | Enrollment.sendReceivedStudent                                               |
| SID                            | The unique ID assigned to the student by the state.                                                                               | Census > People > Demographics ><br>Person Identifiers > State ID            |
|                                | Numeric, 10 digits                                                                                                    | Person.stateID                                                               |
| Student Last<br>Name           | The student's legal last name.                                                                                                    | Census > People > Demographics ><br>Person Information > Last Name           |
|                                | Alphanumeric, 50 characters                                                                                                    | Identity.lastName                                                            |
| Student First<br>Name          | The student's legal first name.<br><i>Alphanumeric, 50 characters</i>                                                             | Census > People > Demographics ><br>Person Information > First Name          |
|                                |                                                                                                    | Identity.firstName                                                           |
| ASSA<br>Enrollment<br>Category | Identifies the student's ASSA<br>Enrollment Category.<br>If <b>Match Grade Level</b> is selected, the                             | Student Information > General ><br>Enrollments > ASSA Enrollment<br>Category |
|                                | <b>State Grade Level Code</b> reports the ASSA Enrollment Category value.<br>State Grade Levels 01-12 report as Grade 1-Grade 12. | Enrollment.assaEnrollmentCategory                                            |
|                                | Alphanumeric, 25 characters                                                                                                    |                                                                              |
| FT or Shared<br>Time           | Indicates if the student is full-time or shared time.                                                                             | Enrollment > State Reporting > Shared Time                                   |
|                                | Alphanumeric, 2 characters                                                                                                    | Enrollment.sharedTime                                                        |

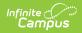

| Data<br>Element            | Description                                                                                                    | Location                               |
|----------------------------|----------------------------------------------------------------------------------------------------|----------------------------------------|
| Free or<br>Reduced<br>Meal | Indicates if the student is enrolled in a<br>free or reduced meal program.<br>Reports as one of the following:<br>• F: Free<br>• R: Reduced<br>• N: Paid/Non-reimbursable<br>Alphanumeric, 1 character | FRAM > Eligibility<br>FRAM.eligibility |